## IBM MQ **Versión 9.1.x**

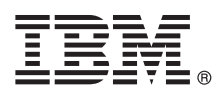

# **Guía de inicio rápido**

*Use esta guía para empezar a utilizar IBM MQ Versión 9.1.x Entrega continua.*

**Versión traducida:** La Guía de inicio rápido está disponible en otros idiomas en la eImage de la Guía de inicio rápida.

## **Visión general del producto**

IBM<sup>®</sup> MQ es un sólido middleware de mensajería que simplifica y agiliza la integración de diversas aplicaciones y datos de negocio entre diversas plataformas. IBM MQ facilita el intercambio fiable, seguro y garantizado de información entre aplicaciones, sistemas, servicios y archivos mediante el envío y la recepción de datos de mensajes a través de colas de mensajería, simplificando de esta forma la creación y el mantenimiento de las aplicaciones de negocio. Proporciona Mensajería universal con una amplia gama de ofertas para satisfacer las necesidades de mensajería de toda la empresa, y se puede desplegar en una gran variedad de distintos entornos, incluidos entornos locales, entornos de nube y el soporte de despliegues híbridos de nube.

IBM MQ da soporte a diversas interfaces de programación de aplicaciones (API), que incluyen Message Queue Interface (MQI), Java™ Message Service (JMS), .NET, IBM MQ Light, MQTT y la API REST de mensajería.

## **1 Paso 1: Acceder al software y la documentación**

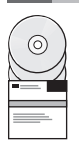

Para plataformas distribuidas, esta oferta de producto proporciona los elementos siguientes, que están disponibles en IBM Passport Advantage:

- v eAssemblies Server y Trial para la versión completa en todas las plataformas admitidas. Las eImages que conforman la versión completa se pueden descargar individualmente si no necesita la versión completa. Para obtener más información, consulte [Descargar IBM MQ Versión 9.1.](https://www.ibm.com/support/docview.wss?uid=swg24044776) [\(http://www.ibm.com/support/docview.wss?uid=swg24042009\)](https://www.ibm.com/support/docview.wss?uid=swg24044776).
- v eImage de la Guía de inicio rápido. También se puede descargar un archivo PDF de la Guía de inicio rápido en [https://public.dhe.ibm.com/software/integration/wmq/docs/V9.1/QuickStartGuide/mq91cdr\\_qsg\\_en.pdf\)](https://public.dhe.ibm.com/software/integration/wmq/docs/V9.1/QuickStartGuide/mq91cdr_qsg_en.pdf). De forma alternativa, la Guía de inicio rápido está disponible en formato HTML en [IBM Knowledge Center](https://www.ibm.com/support/knowledgecenter/SSFKSJ_9.1.0/com.ibm.mq.helphome.v91.doc/mq91cdr_qsg_en.htm) [\(https://www.ibm.com/support/knowledgecenter/SSFKSJ\\_9.1.0/com.ibm.mq.helphome.v91.doc/](https://www.ibm.com/support/knowledgecenter/SSFKSJ_9.1.0/com.ibm.mq.helphome.v91.doc/mq91cdr_qsg_en.htm) [mq91cdr\\_qsg\\_en.htm.](https://www.ibm.com/support/knowledgecenter/SSFKSJ_9.1.0/com.ibm.mq.helphome.v91.doc/mq91cdr_qsg_en.htm)

Para obtener más información acerca de cómo descargar el producto IBM Passport Advantage, consulte [Descargar IBM](https://www.ibm.com/support/docview.wss?uid=swg24044776) [MQ Versión 9.1.](https://www.ibm.com/support/docview.wss?uid=swg24044776) el sitio web [\(https://www.ibm.com/support/docview.wss?uid=swg24042009\)](https://www.ibm.com/support/docview.wss?uid=swg24044776) y [Passport Advantage y](https://www.ibm.com/software/passportadvantage/) [Passport Advantage Express \(https://www.ibm.com/software/passportadvantage/\)](https://www.ibm.com/software/passportadvantage/) para obtener más información.

La documentación del producto para todas las versiones admitidas de IBM MQ está disponible en el [IBM Knowledge](https://www.ibm.com/support/knowledgecenter/SSFKSJ) [Center \(https://www.ibm.com/support/knowledgecenter/SSFKSJ\)](https://www.ibm.com/support/knowledgecenter/SSFKSJ). De forma específica, la documentación de los releases de IBM MQ Versión 9.1.x Entrega continua se publica como parte de la [documentación del producto IBM MQ Versión](https://www.ibm.com/support/knowledgecenter/SSFKSJ_9.1.0/com.ibm.mq.helphome.v91.doc/WelcomePagev9r1.htm) [9.1.x \(https://www.ibm.com/support/knowledgecenter/SSFKSJ\\_9.1.0/com.ibm.mq.helphome.v91.doc/](https://www.ibm.com/support/knowledgecenter/SSFKSJ_9.1.0/com.ibm.mq.helphome.v91.doc/WelcomePagev9r1.htm) [WelcomePagev9r1.htm\)](https://www.ibm.com/support/knowledgecenter/SSFKSJ_9.1.0/com.ibm.mq.helphome.v91.doc/WelcomePagev9r1.htm) en IBM Knowledge Center.

En la documentación se proporciona información de servicio y de soporte.

Puede acceder a información sobre cómo utilizar MQ Explorer desde MQ Explorer o en la documentación del producto.

## **2 Paso 2: Evaluar los requisitos de hardware y del sistema**

Para obtener información detallada sobre los requisitos de hardware y software en todas las plataformas soportadas, consulte la página web [Requisitos del sistema \(https://www.ibm.com/support/docview.wss?&uid=swg27006467\)](https://www.ibm.com/support/docview.wss?&uid=swg27006467).

## **3 Paso 3: Revisar la arquitectura de la instalación**

Las arquitecturas de IBM MQ incluyen desde arquitecturas simples que utilizan un único gestor de colas, a redes más complejas de gestores de colas interconectados. Para obtener más información sobre cómo planificar la arquitectura de IBM MQ, consulte la [sección Planificación](https://www.ibm.com/support/knowledgecenter/en/SSFKSJ_9.1.0/com.ibm.mq.pla.doc/q004690_.htm) de la documentación del producto en IBM Knowledge Center [\(https://www.ibm.com/support/knowledgecenter/en/SSFKSJ\\_9.1.0/com.ibm.mq.pla.doc/q004690\\_.htm\)](https://www.ibm.com/support/knowledgecenter/en/SSFKSJ_9.1.0/com.ibm.mq.pla.doc/q004690_.htm).

Para obtener enlaces a información adicional, consulte el [Mapa de ruta de IBM MQ](https://www.ibm.com/support/knowledgecenter/en/SSFKSJ_9.1.0/com.ibm.mq.pro.doc/q123810_.htm) en IBM Knowledge Center [\(https://www.ibm.com/support/knowledgecenter/en/SSFKSJ\\_9.1.0/com.ibm.mq.pro.doc/q123810\\_.htm\)](https://www.ibm.com/support/knowledgecenter/en/SSFKSJ_9.1.0/com.ibm.mq.pro.doc/q123810_.htm).

### **4 Paso 4: Instalar el producto**

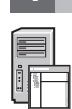

**?**

#### Para obtener instrucciones de instalación de IBM MQ en todas las plataformas admitidas y obtener detalles de las configuraciones de hardware y software necesarias, consulte la sección [Instalación](https://www.ibm.com/support/knowledgecenter/en/SSFKSJ_9.1.0/com.ibm.mq.ins.doc/q008250_.htm) de la documentación del producto en IBM Knowledge Center [\(https://www.ibm.com/support/knowledgecenter/en/SSFKSJ\\_9.1.0/com.ibm.mq.ins.doc/](https://www.ibm.com/support/knowledgecenter/en/SSFKSJ_9.1.0/com.ibm.mq.ins.doc/q008250_.htm) [q008250\\_.htm\)](https://www.ibm.com/support/knowledgecenter/en/SSFKSJ_9.1.0/com.ibm.mq.ins.doc/q008250_.htm).

#### **5 Paso 5: Iniciación**

El escenario *Iniciación* en la [sección Escenarios](https://www.ibm.com/support/knowledgecenter/en/SSFKSJ_9.1.0/com.ibm.mq.sce.doc/q004360_.htm) de la documentación del producto en IBM Knowledge Center [\(https://www.ibm.com/support/knowledgecenter/en/SSFKSJ\\_9.1.0/com.ibm.mq.sce.doc/q004360\\_.htm\)](https://www.ibm.com/support/knowledgecenter/en/SSFKSJ_9.1.0/com.ibm.mq.sce.doc/q004360_.htm) explica cómo iniciar IBM MQ en Microsoft Windows. Utilice este escenario si no ha utilizado IBM MQ antes y desea empezar a utilizarlo de forma rápida.

Para obtener más guías de aprendizaje para comenzar a utilizar IBM MQ, consulte [LearnMQ \(https://developer.ibm.com/](https://developer.ibm.com/messaging/learn-mq/) [messaging/learn-mq/\)](https://developer.ibm.com/messaging/learn-mq/) en el sitio web de IBM Developer.

#### **Más información**

Para obtener más información sobre IBM MQ, consulte los recursos siguientes:

**Preguntas más frecuentes de IBM para releases de soporte a largo plazo y entrega continua**

A partir de IBM MQ Versión 9.0, IBM MQ presentó un modelo de soporte de entrega continua (CD). Tras el release inicial de una nueva versión, se han proporcionado nuevas funciones y mejoras mediante actualizaciones incrementales de la misma versión y release. Hay también disponible un release de soporte a largo plazo que solo requiere arreglos de defectos y seguridad. Para obtener más información, consulte [Preguntas frecuentes de IBM](https://www.ibm.com/support/docview.wss?uid=swg27047919) [MQ para releases de soporte a largo plazo y entrega continua \(https://www.ibm.com/support/](https://www.ibm.com/support/docview.wss?uid=swg27047919) [docview.wss?uid=swg27047919\)](https://www.ibm.com/support/docview.wss?uid=swg27047919).

#### **Archivo readme del producto en línea**

La última versión del archivo readme del producto en línea está disponible en la [página web de archivos readme](https://www.ibm.com/support/docview.wss?rs=171&uid=swg27006097) [de IBM MQ \(https://www.ibm.com/support/docview.wss?rs=171&uid=swg27006097\)](https://www.ibm.com/support/docview.wss?rs=171&uid=swg27006097).

#### **Información de soporte de IBM**

La información de soporte incluye los recursos siguientes:

- v Página de [IBM Support \(https://www.ibm.com/support/home/\)](https://www.ibm.com/support/home/)
- [IBM Support Assistant \(https://www.ibm.com/software/support/isa/\)](https://www.ibm.com/software/support/isa/)
- v [Canales de redes sociales de soporte técnico híbrido en la nube \(https://www.ibm.com/support/](https://www.ibm.com/support/docview.wss?uid=swg21410956#2) [docview.wss?uid=swg21410956#2\)](https://www.ibm.com/support/docview.wss?uid=swg21410956#2)

IBM MQ Versión 9.1.x Materiales bajo licencia - Propiedad de IBM. © Copyright IBM Corp. 2006, 2018. Derechos restringidos de los usuarios del gobierno de los Estados Unidos - El uso, duplicación o divulgación están restrin marcas y logotipos basados en Java son marcas comerciales o marcas registradas de Oracle y de sus filiales. Microsoft y Windows son marcas registradas de Microsoft Corporation en los Estados Unidos y en otros países. Otros [\(www.ibm.com/legal/copytrade.shtml\)](http://www.ibm.com/legal/copytrade.shtml).

Número Pieza: CNV69ML

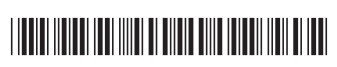